## **What make a good publication**

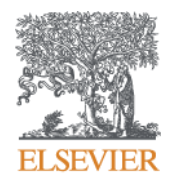

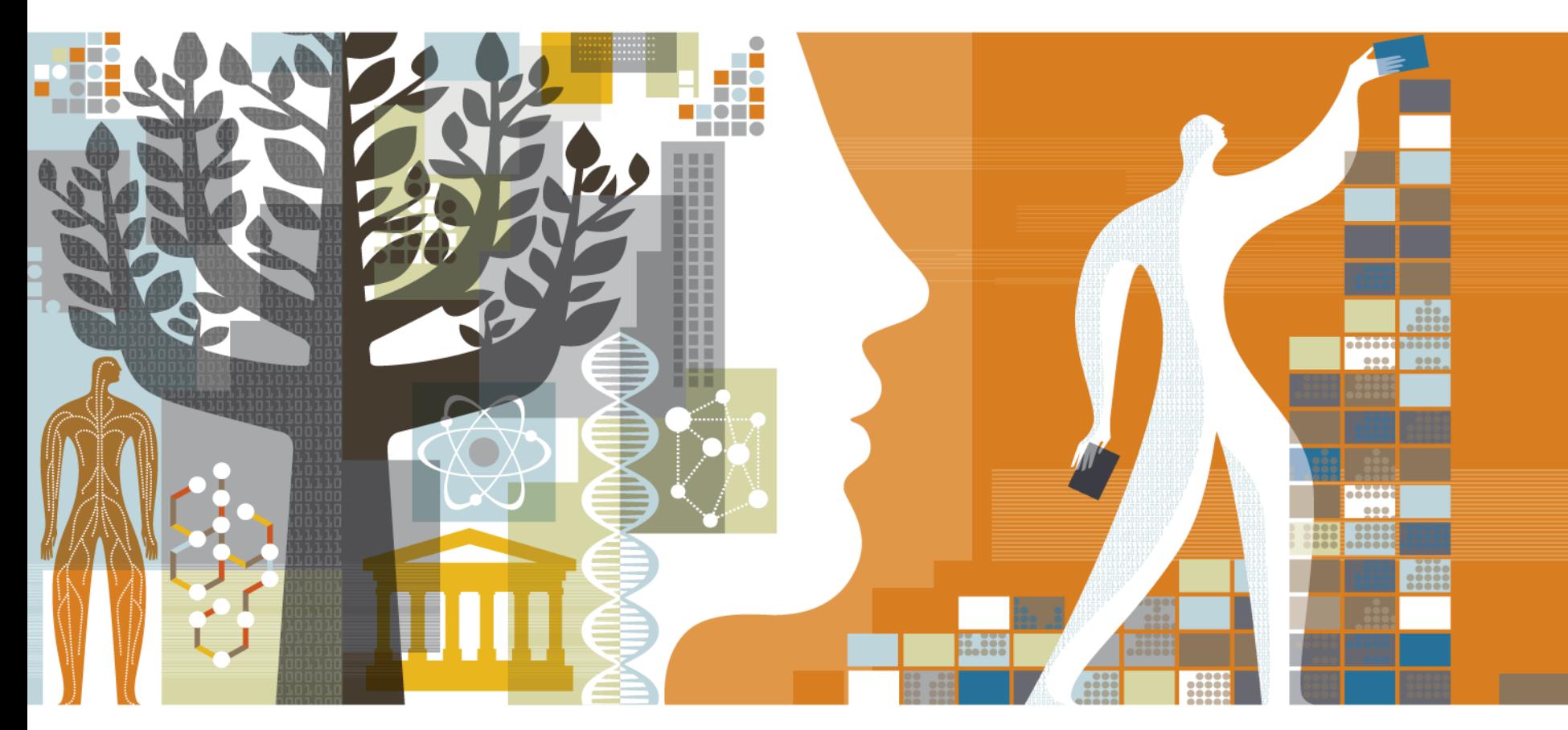

Kelwalin Dhanasarnsombut Customer Consultant Research Solutions Sales Elsevier

**ScienceDirect** 

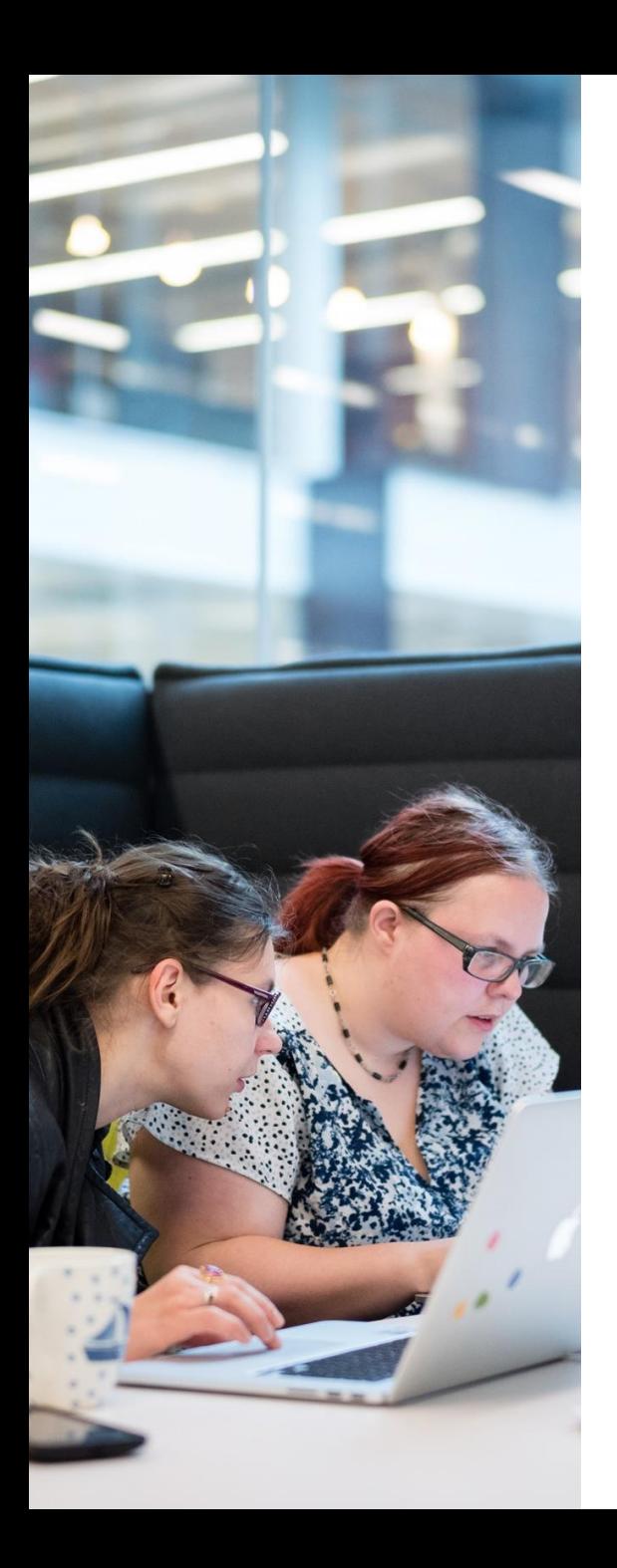

### Who We Are

A global information analytics company specializing in science and health.

### Why We Do It

We help you solve your challenges, for the benefit of humanity

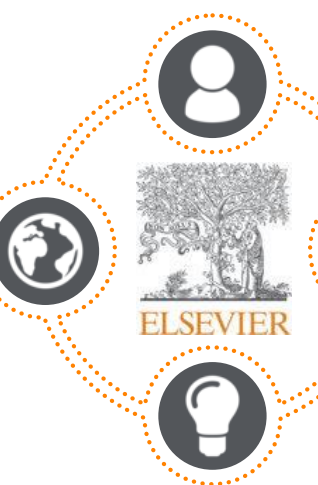

### What We Do

We help institutions and professionals progress science, advance healthcare and improve performance.

### A Unique Combination

Combine content with technology, supported by operational efficiency, to turn information into actionable knowledge. Elsevier combines content with technology to provide actionable knowledge

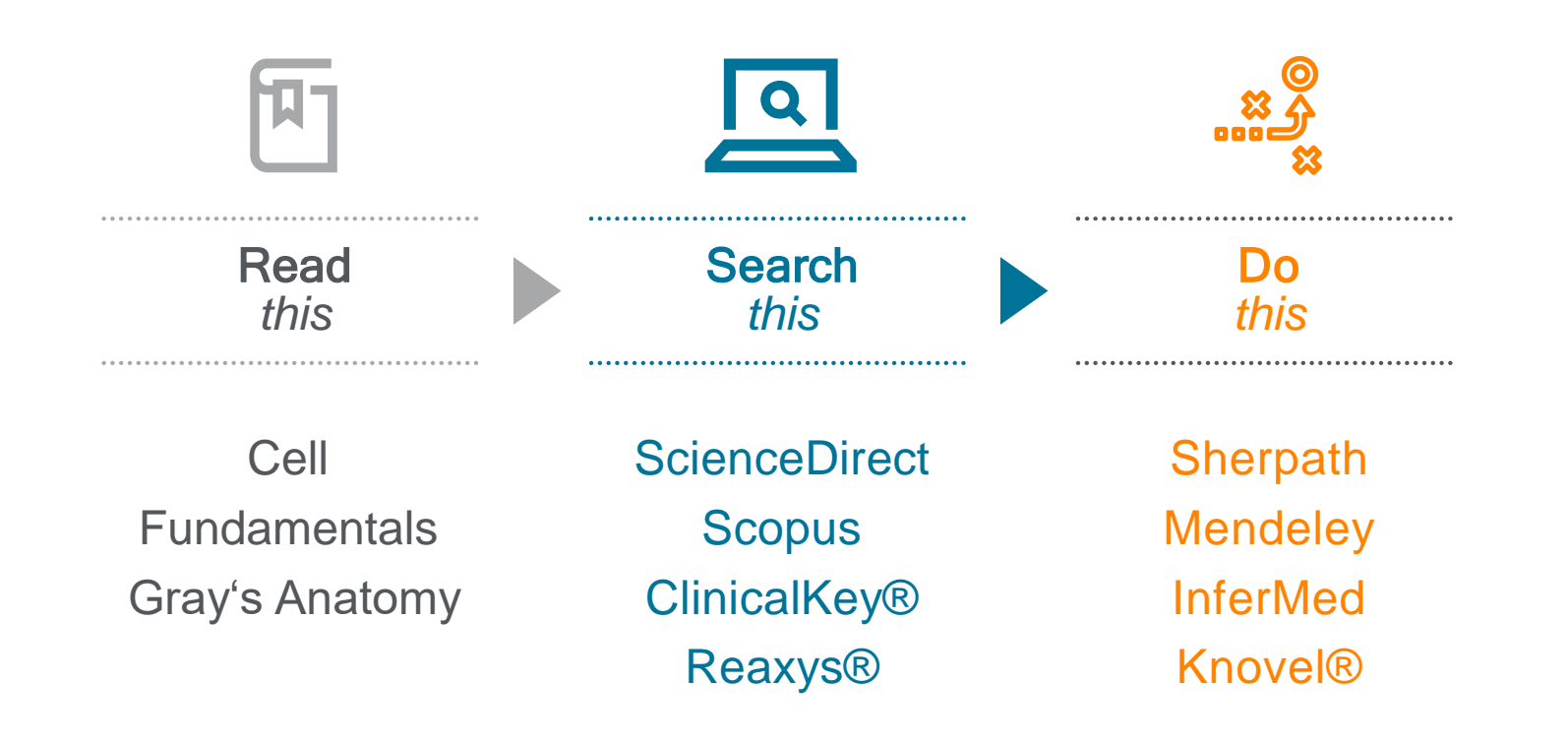

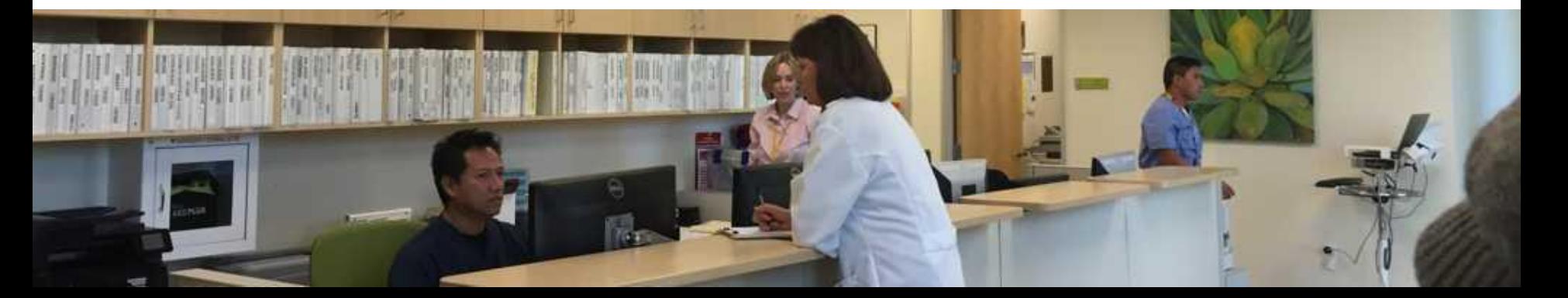

# Agenda

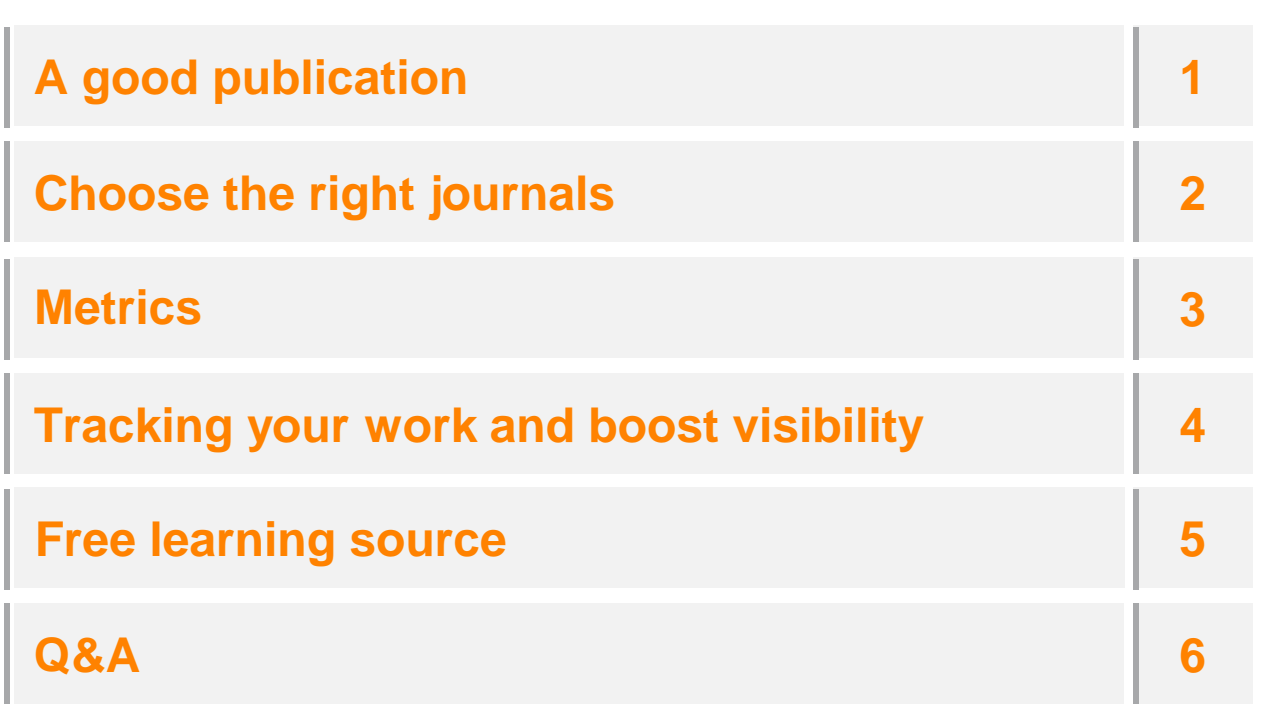

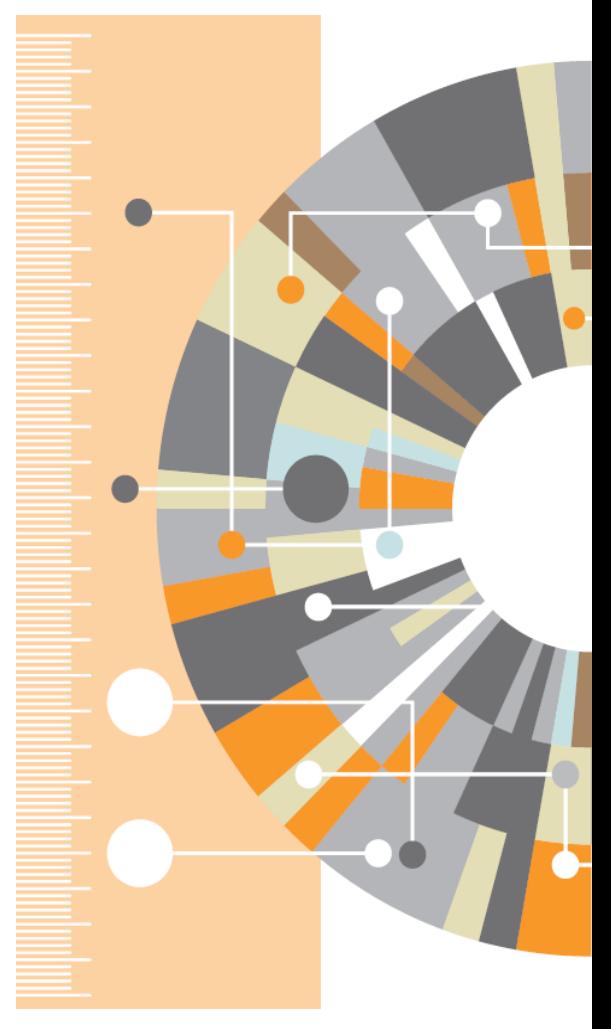

**A good publication** 

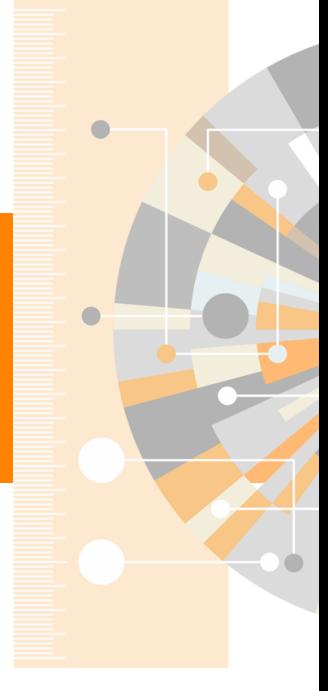

www.elsevier.com

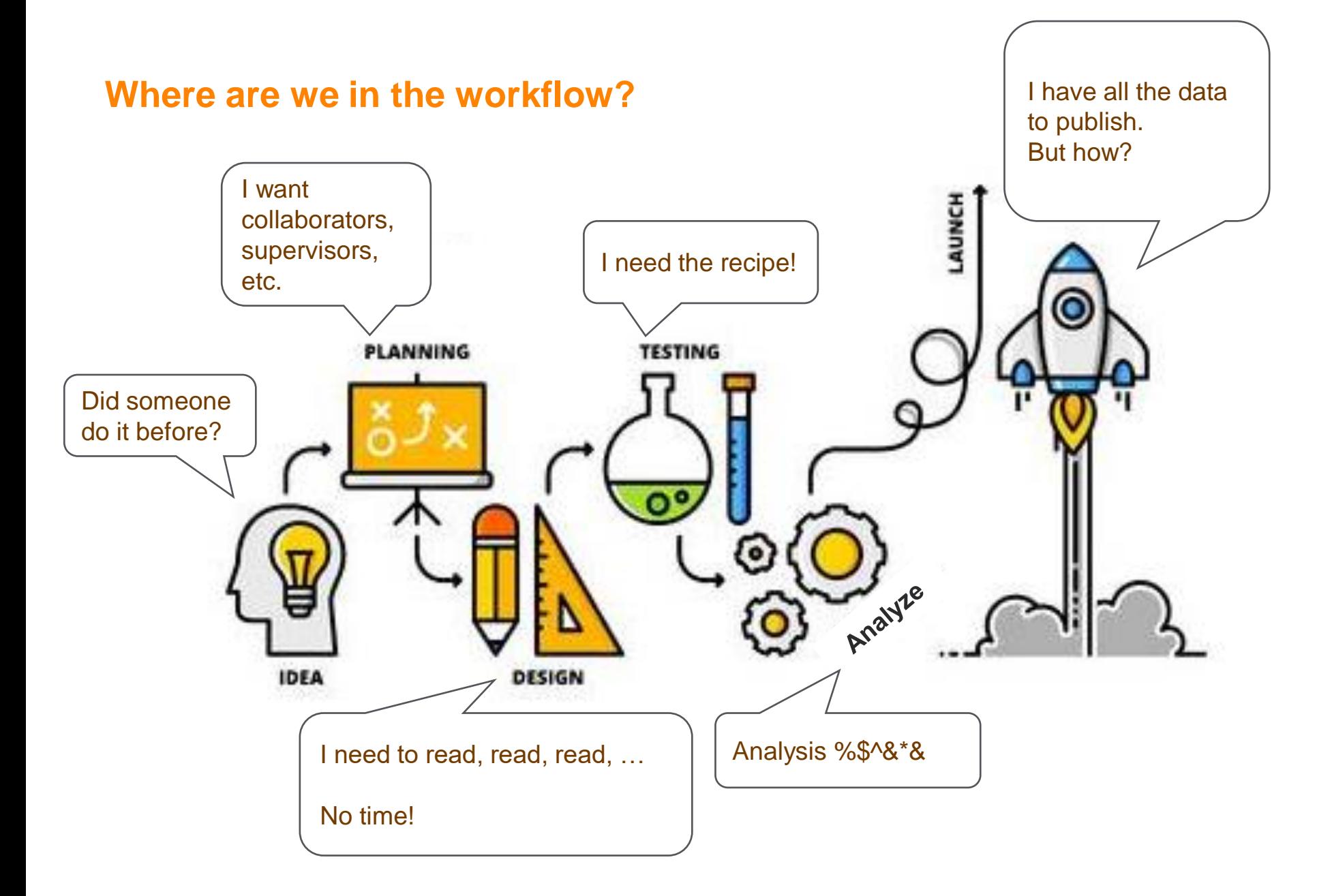

## What is your ideal research paper?

### • Good content fit for the quality journal

- High impact
- Published in a high quality journal
- Lots of citations
- Everybody talks about it
- Must be in Scopus
- Etc.

### How can you tell?

o Ask for experts' opinion

7 | 7

o Ask AI

- o Ask colleagues and experts
	- (quantitative)
- o Read the **metrics** (qualitative)

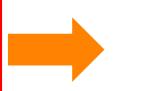

## **Choose the right journal**

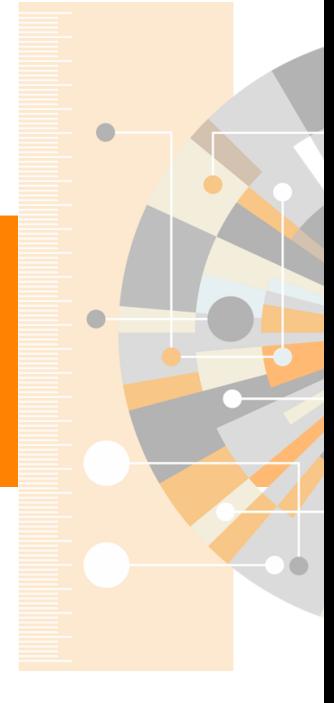

www.elsevier.com

## Things to bear in mind… … there are many types of journal articles.

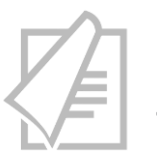

- Full articles
- Substantial, complete and comprehensive pieces of research

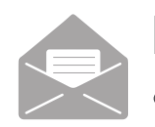

- Letters or short communications
	- Quick and early communications

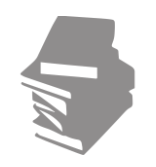

Review papers

- Summaries of recent developments on a specific topic
- Often submitted by invitation

 Check with grad school Check with your supervisor Check your manuscripts

## How can I find them on ScienceDirect?

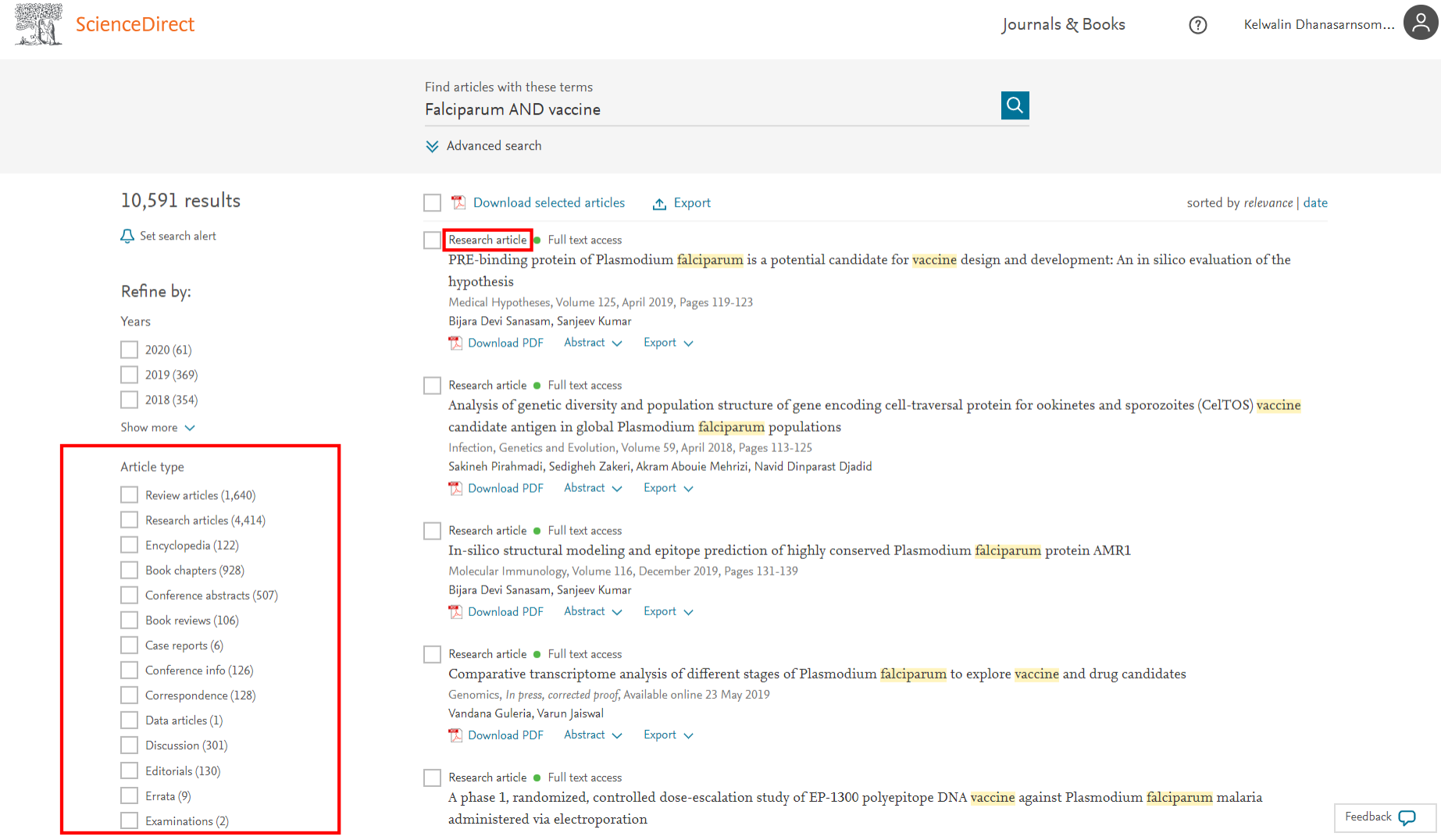

## Also bear in mind…

… there are many access-types of journal articles.

### Traditional publishing

- Authors publish free of charge
- Institutions or individuals subscribe to journals

### Open access publishing

- Author (or institution/funding agency) pays an article publication fee
- Article is made freely available to all online

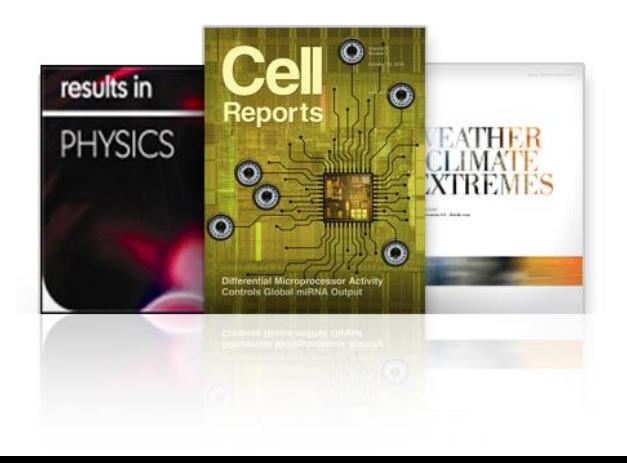

 Check with grad school Check with your supervisor Check with grant funder Check with the publisher/journal

## How can I identify them on ScienceDirect?

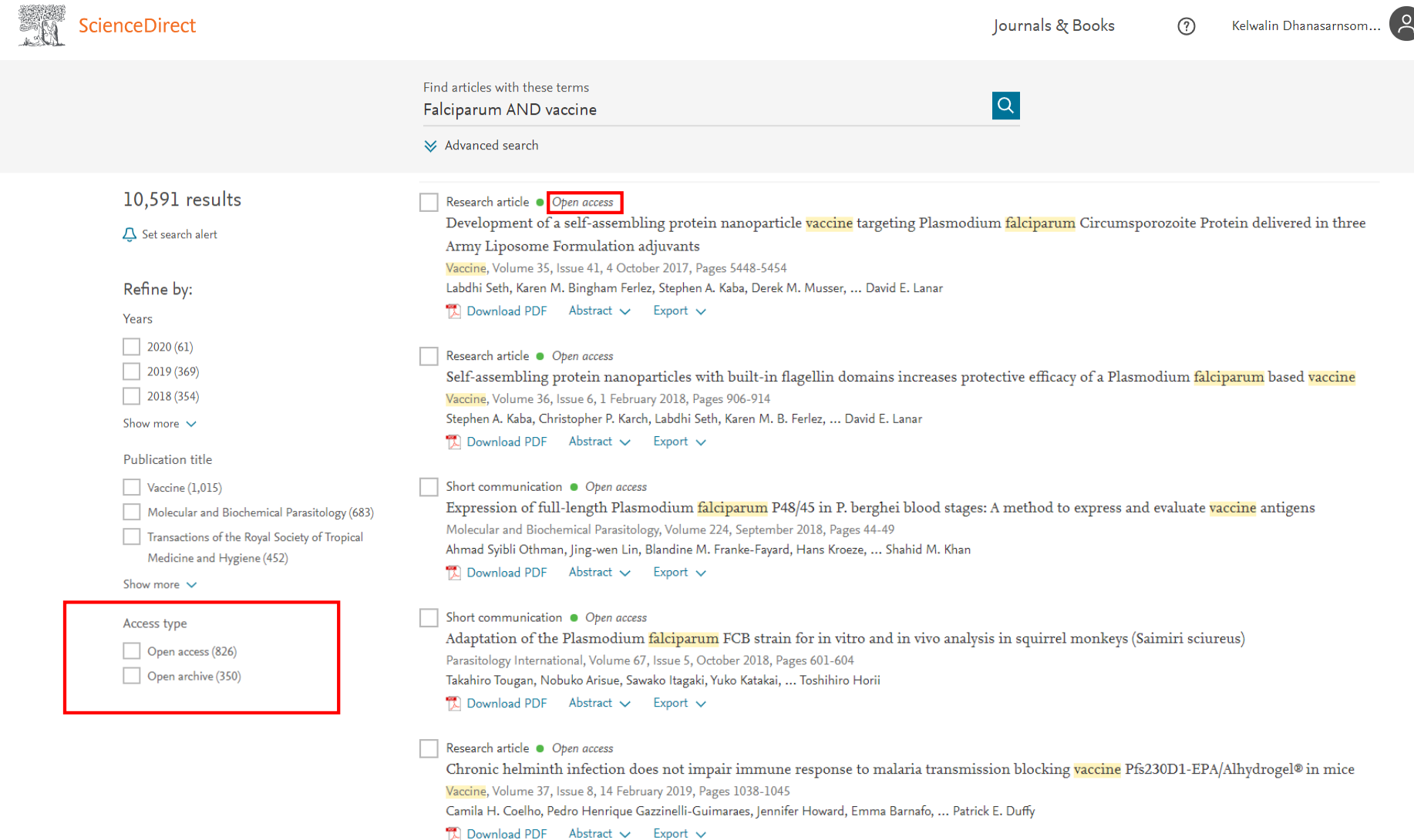

## Now I'm ready… … How should I choose the right journal?

Ask yourself these questions? What are your answers?

What is this research about? Who are your target readers?

My research is about making new malaria vaccine candidate and its' protection effect against parasites. I hope ppl from more than 2 countries read my work.

- What type is my article? Do I want it OA or non-OA? Why? Non-OA. My funder doesn't provide me publication fee.
- What is the scale of impact do you want? Why?

I want it at least in Q2 journal in Scopus, Citation metrics should be higher than 1.5. Funder said it's a must! And I want ppl to cite my work.

Does it has to be in Scopus?

### Yes. The grad school said it's a must!

• Etc.

All pictures in this article must be in color. I want to publish with Elsevier.

## If you have manuscript… ask the AI

### **Elsevier Journals Finder https://journalfinder.elsevier.com**

Elsevier® JournalFinder helps you find journals that could be best suited for publishing your scientific article. Powered by the [Elsevier Fingerprint Engine™,](http://info.scival.com/fingerprint) Elsevier JournalFinder uses smart search technology and field-of-research specific vocabularies to match your article to Elsevier journals.

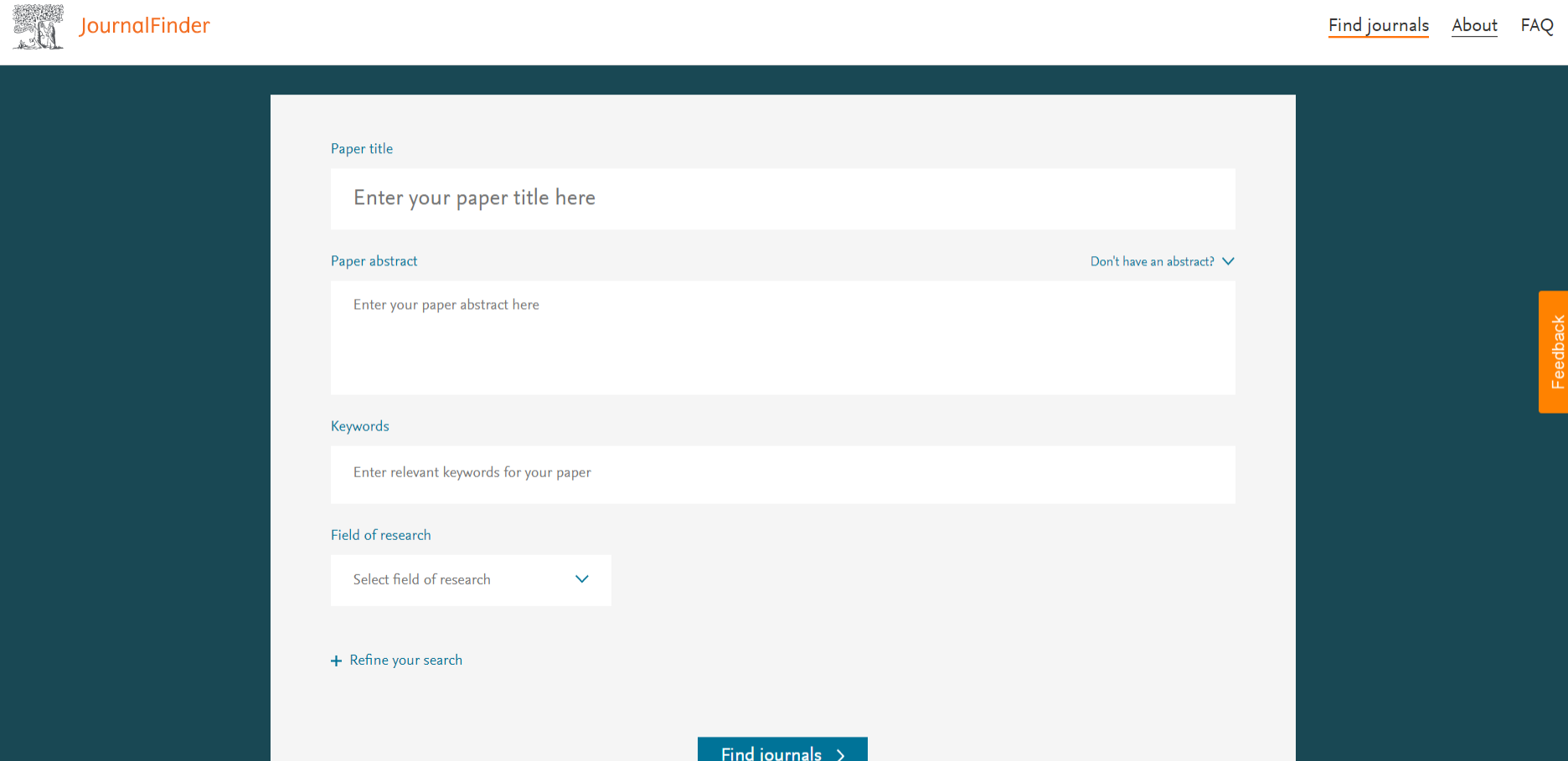

### My research is about making new malaria vaccine candidate and its' protection effect against parasites.

> More on how it works

Protein 5 (PfMSP5)

non-pathogenic bacterial host, Bacillus

Plasmodium Falciparum

Paper title

Paper abstract

Keywords

Malaria  $\times$ 

Immunology and Microbiology

Field of research

 $+$  Refine your search

. It's in the field of "Immunology", "microbiology", "biology" and "biochemistry"

Find journals >

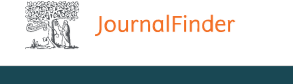

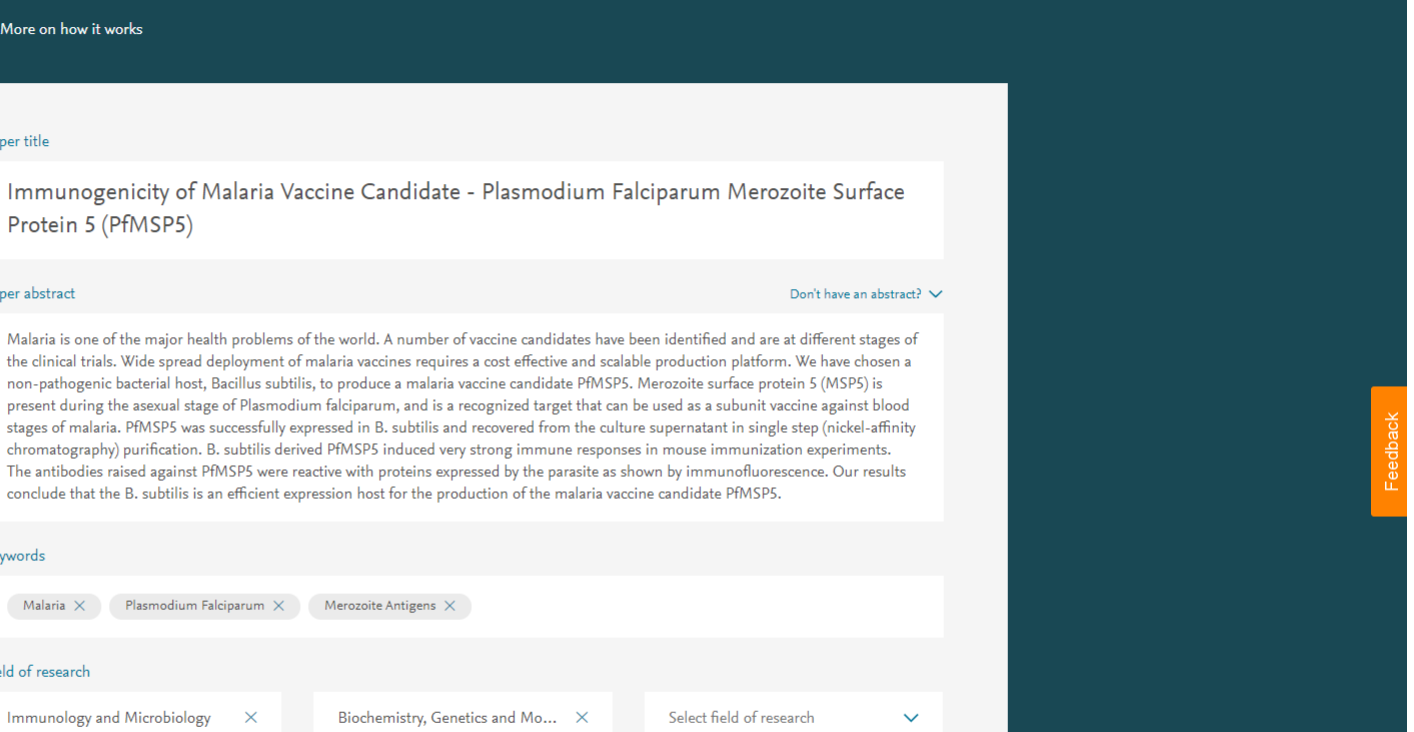

Find journals About FAQ

### I want it as non-OA article. Citation metrics more than 1.5.

#### > More on how it works

#### Refine the scope of your search to get more relevant journals

#### **Publication type**

An article can either be published Gold Open Access or with Subscription. A publication fee is required when publishing Gold OA, while subscription is free (an embargo period applies before authors can publish their manuscript to the public).

#### Journal impact

CiteScore and Impact factor measure the number of times an average paper in a journal is cited. They are indicators of how relevant the articles published in a journal are.

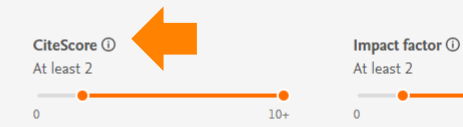

Journals that offer Gold OA

s o Journals with subscription

Find journals >

 $\circ$ 

#### Review and publication time

Each journal needs some time to check your submission and review your work before publishing it. Values are based on average across submitted papers per journal.

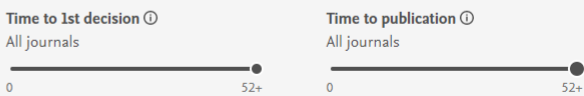

 $10+$ 

-0

### **Elsevier Journals Finder https://journalfinder.elsevier.com**

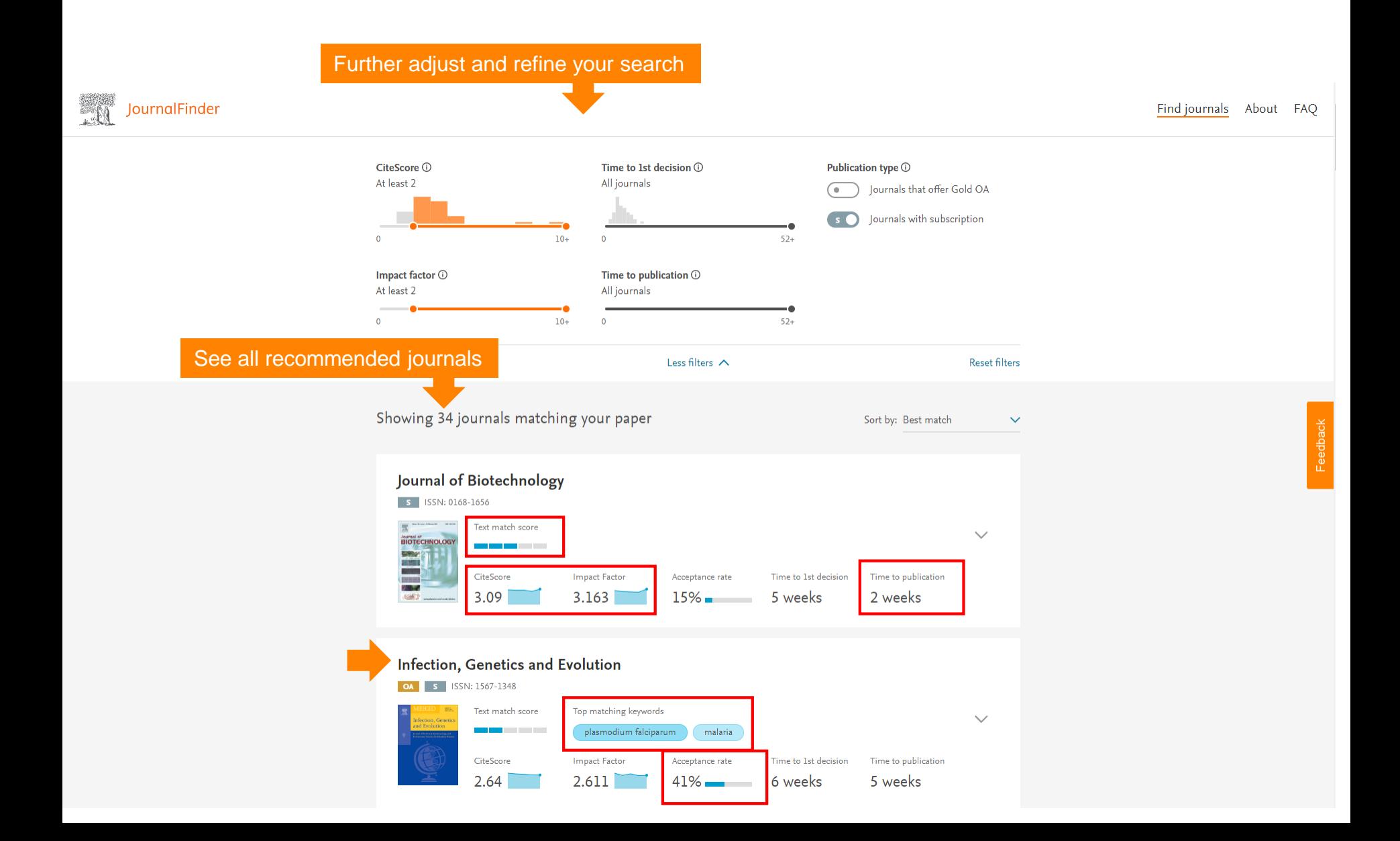

### See if it's fit your need

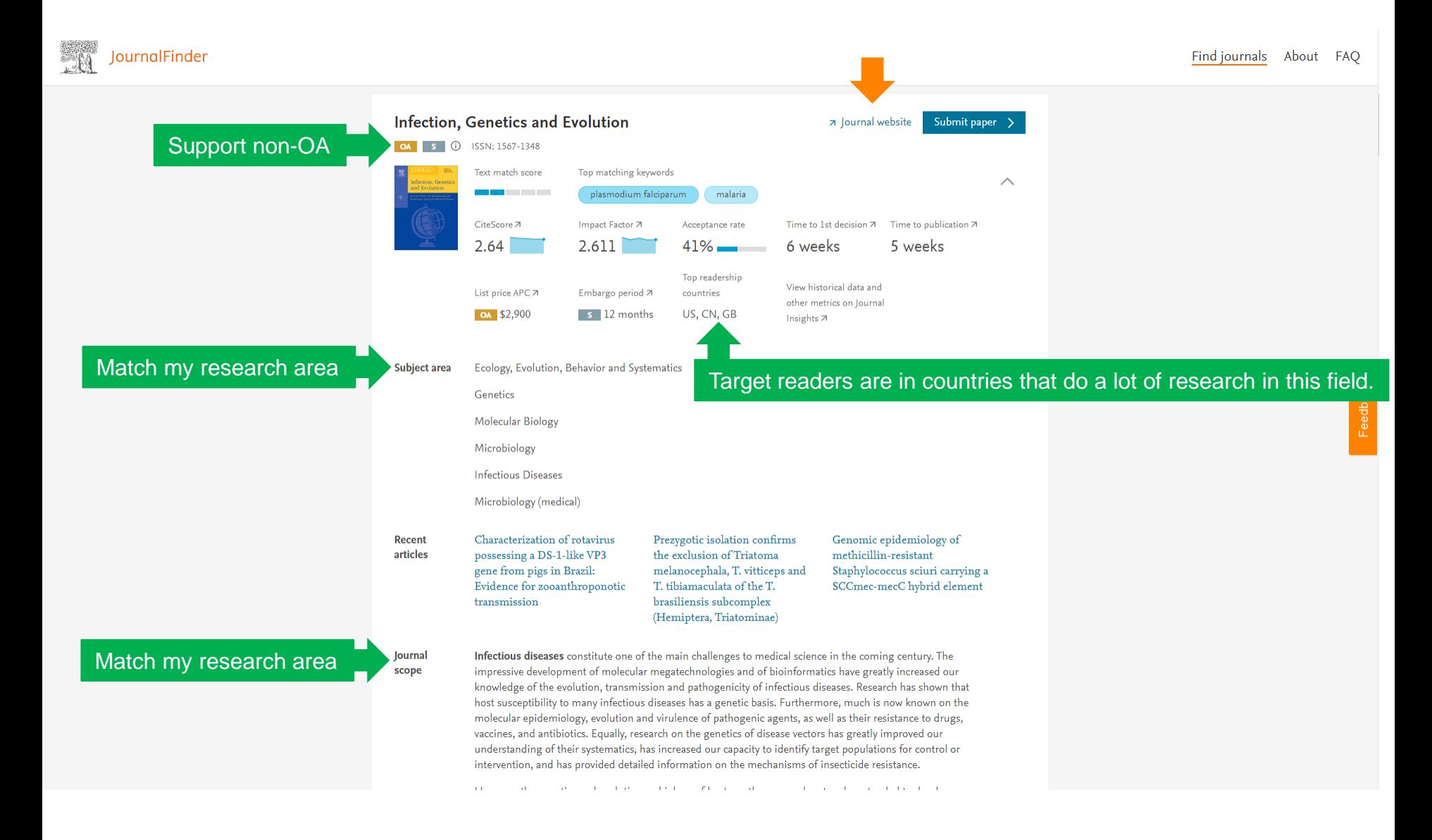

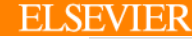

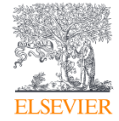

アロップ システム システム システム しょうかい システム とうしょう うちょう アイス かいしゃ うらの かいしゃ

 $\sqrt{accine}$ 

searchable on Mendeley Data Search, which includes nearly 11 million indexed datasets. For

v

Home > Journals > Infection, Genetics and Evolution

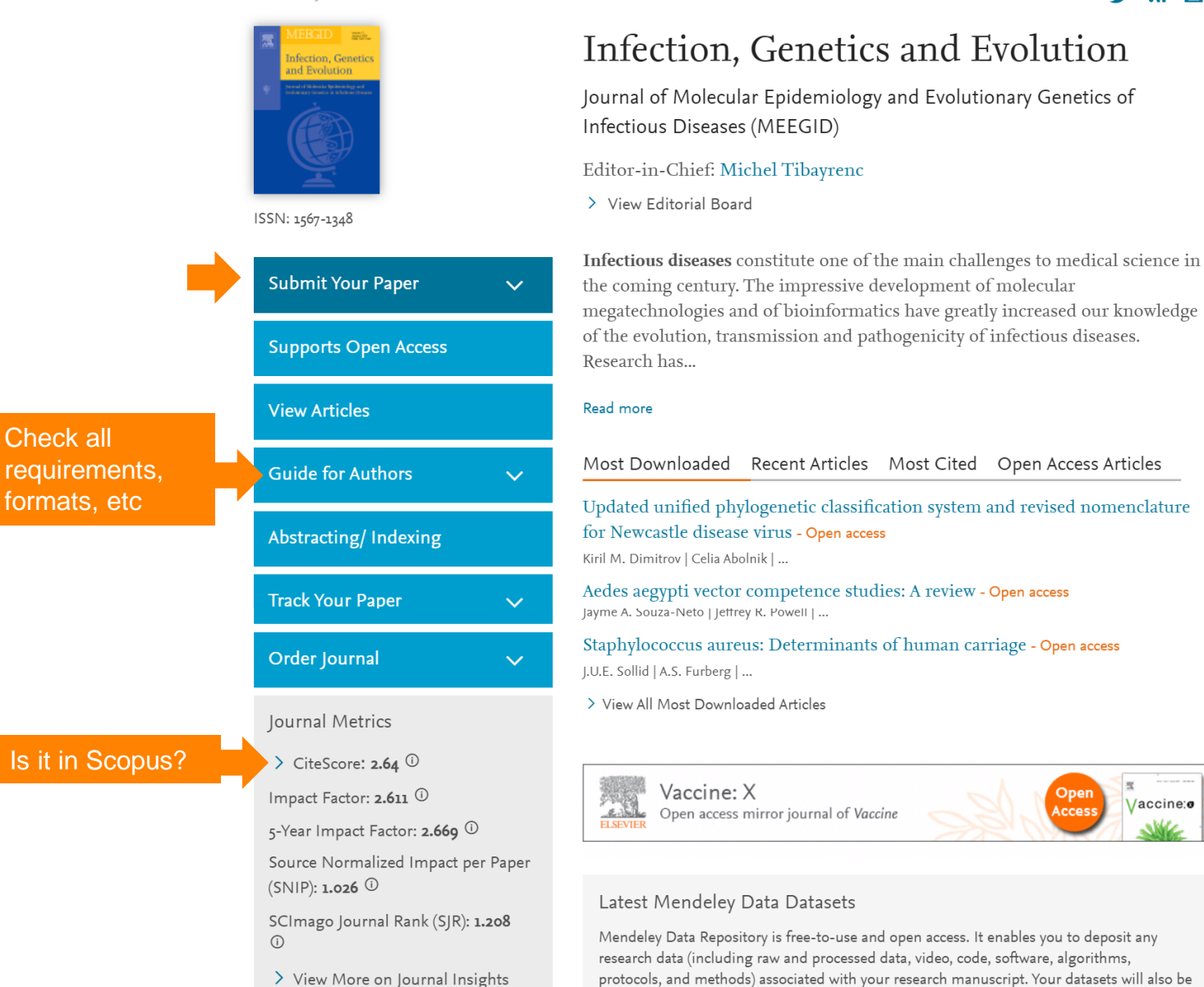

# Feedback

#### My work must be in Scopus! And I want to publish with Elsevier. Scopus Search Sources Lists SciVal > Library catalogue >  $\odot$ Source details Feedback > Compare sources > Infection, Genetics and Evolution CiteScore 2018  $\odot$ 2.64 Scopus coverage years: from 2001 to 2019. Check the coverage period in Scopus Publisher: Elsevier ISSN: 1567-E-ISSN: 1567-7257 SJR 2018  $\odot$ 1.208 Subject a **Behavior and Systematics** Medicine: Infectious Diseases Medicine: Microbiology (medical) Check for the publisher Immunology and Microbiology: Microbiology ) (Biochemistry, Genetics and Molecular Biology: Molecular Biology) **SNIP 2018**  $\odot$ 1.026 View all documents > Set document alert Save to source list Journal Homepage (@ Copac More > ಾಣ Check for the percentile in each fieldCiteScore rank & trend CiteScore presets Scopus content coverage CiteScore CiteScore rank @  $\vert\vee\vert$ CiteScore 2018 Calculated using data from 30 April, 2019 Category Rank Percentile Citation Count 2018 3,068 Citations >  $2.64 =$ Agricultural and Biological Sciences Documents 2015 -1,162 Documents > #103/587  $\blacksquare$  82nd Ecology, Evolution, Behavior and Systematics  $2017*$ \*CiteScore includes all available document types View CiteScore methodology > CiteScore FAQ > Medicine  $#81/272$  $\blacksquare$  70th Infectious Diseases Last updated on 08 December, 2019 CiteScoreTracker 2019 @ Updated monthly Medicine #37/110 ■  $\blacksquare$  66th Microbiology (medical)  $\overline{\mathbf{v}}$  **S** Citation Count 2019 3,033 Citations to date > 2.62  **© Documents 2016 - 2018** 1,159 Documents to date> View CiteScore trends > Add CiteScore to your site  $\phi$

Matrice displaying this issue are compiled consider consider to Snowball Metrics  $\pi$ , a collaboration between industry and academia. https://www.scopus.com/sourceid/14677#csrt

### What if I don't have manuscript? And what about the quartile in Scopus?

## **Scopus**

**The Bibliographic Index Leader**

**>70M records** and over **23,500** active titles from more than **5K** international publishers. More than **3,759** Gold Open Access journals indexed, **165K** books and **8,3M** conference proceedings\*

Unbiased, comprehensive journal coverage with titles from **many reputable scholarly publishers:**

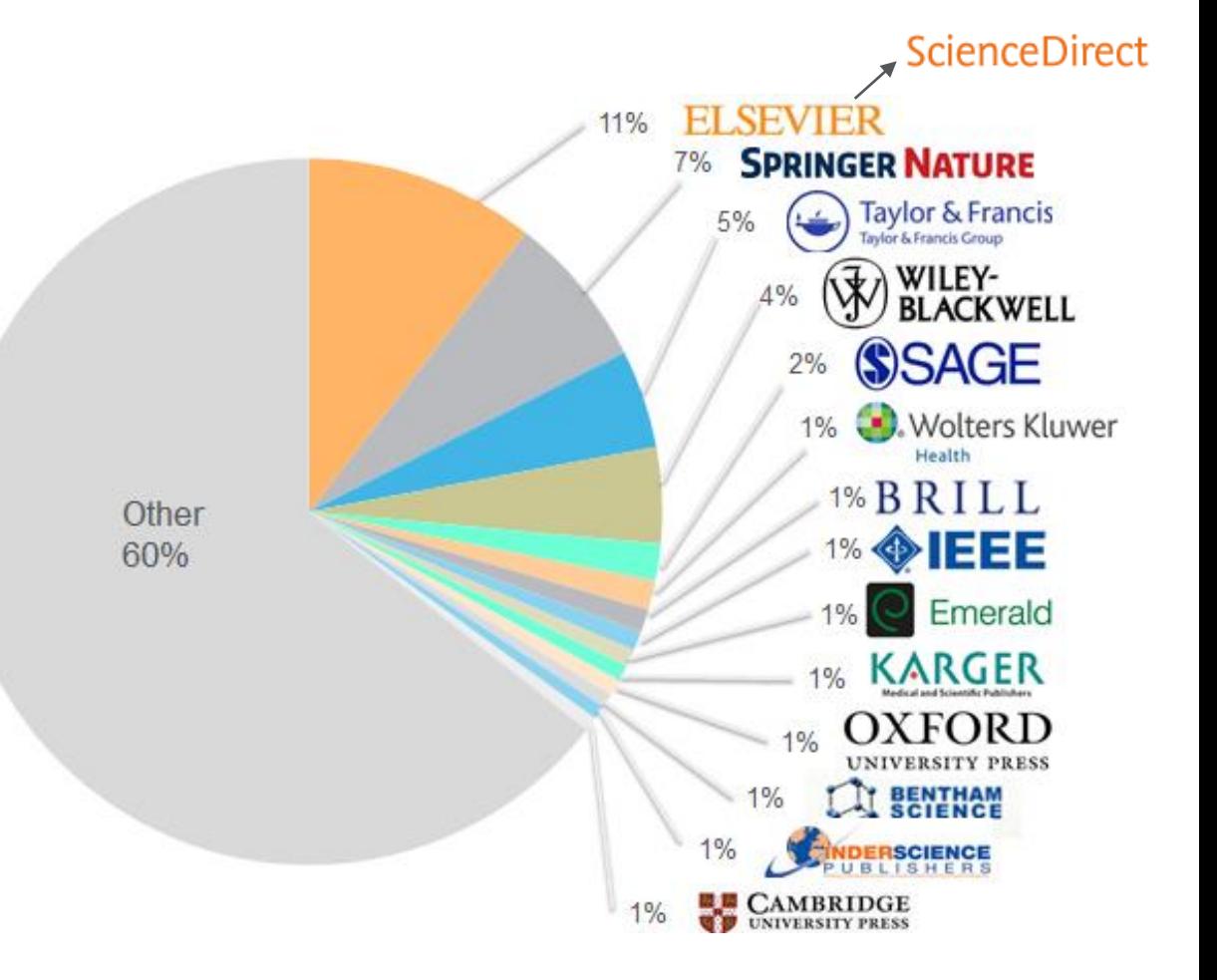

### **ELSEVIER**

My work must be in Scopus!

My research is about making new malaria vaccine candidate and its' protection effect against parasites.

It's in the field of "Immunology", "microbiology", "biology" and "biochemistry"

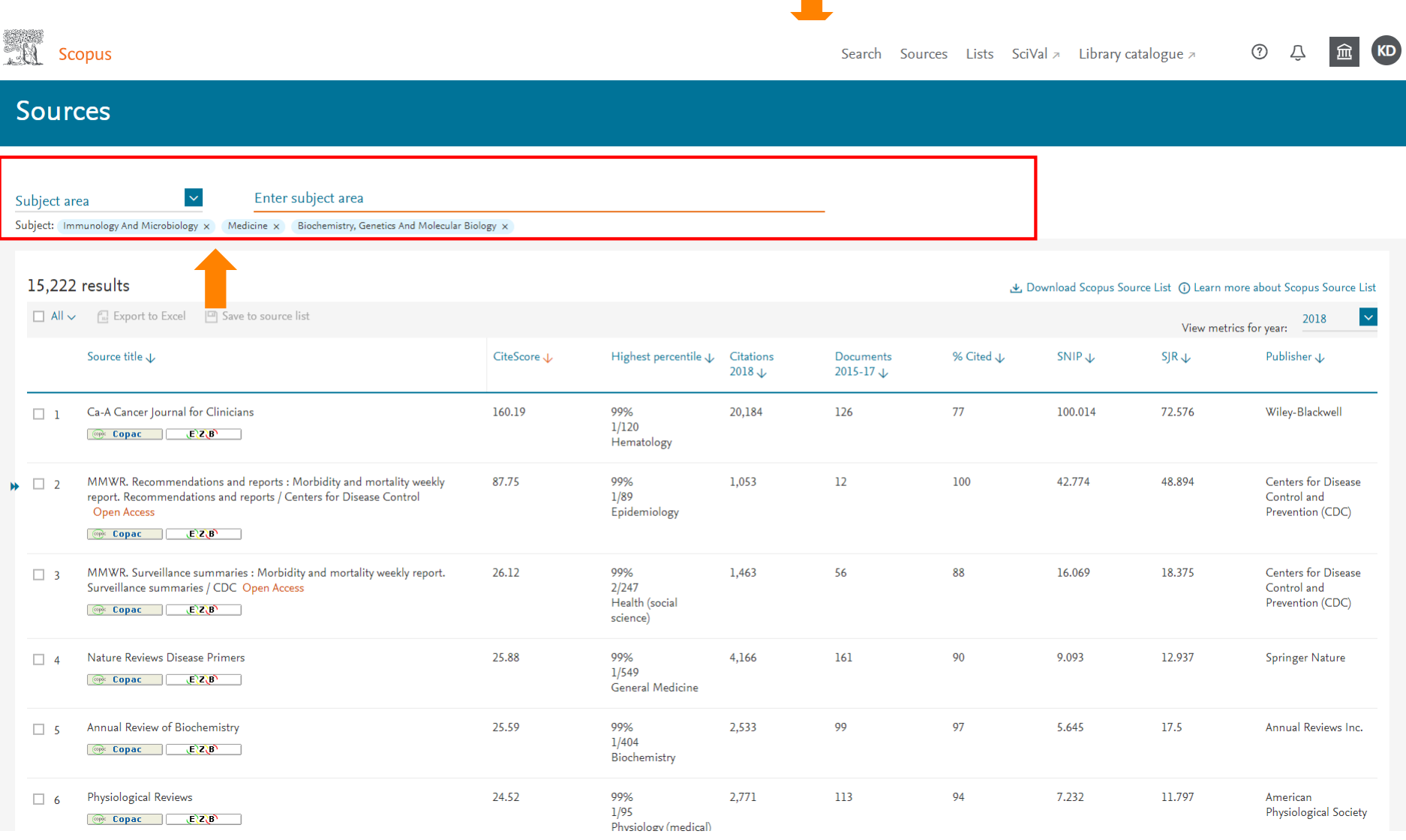

### I want it as non-OA article. Citation metrics more than 1.5. It must be at least Q2 journal in Scopus.

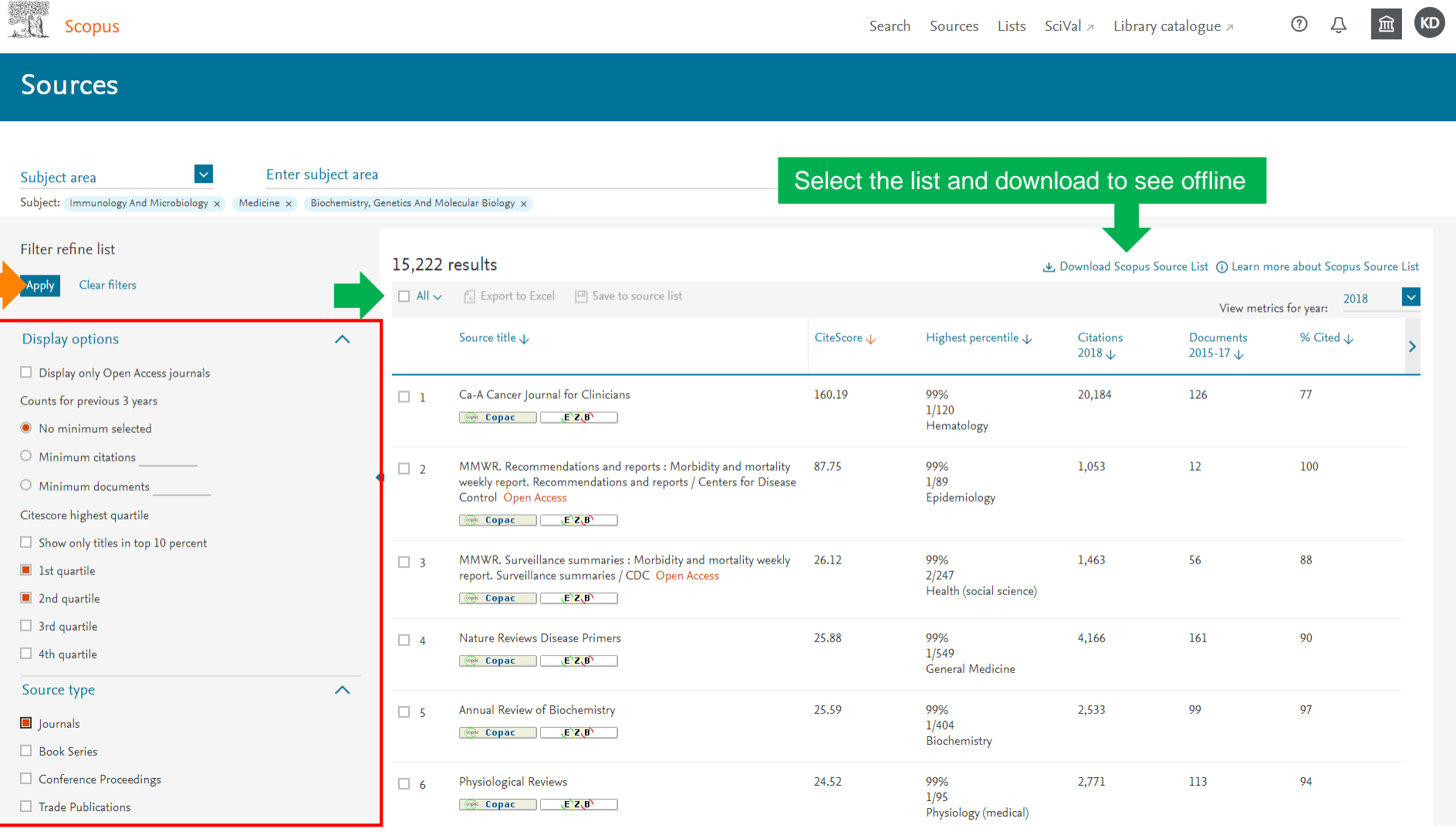

### What if I have so many journals to consider?

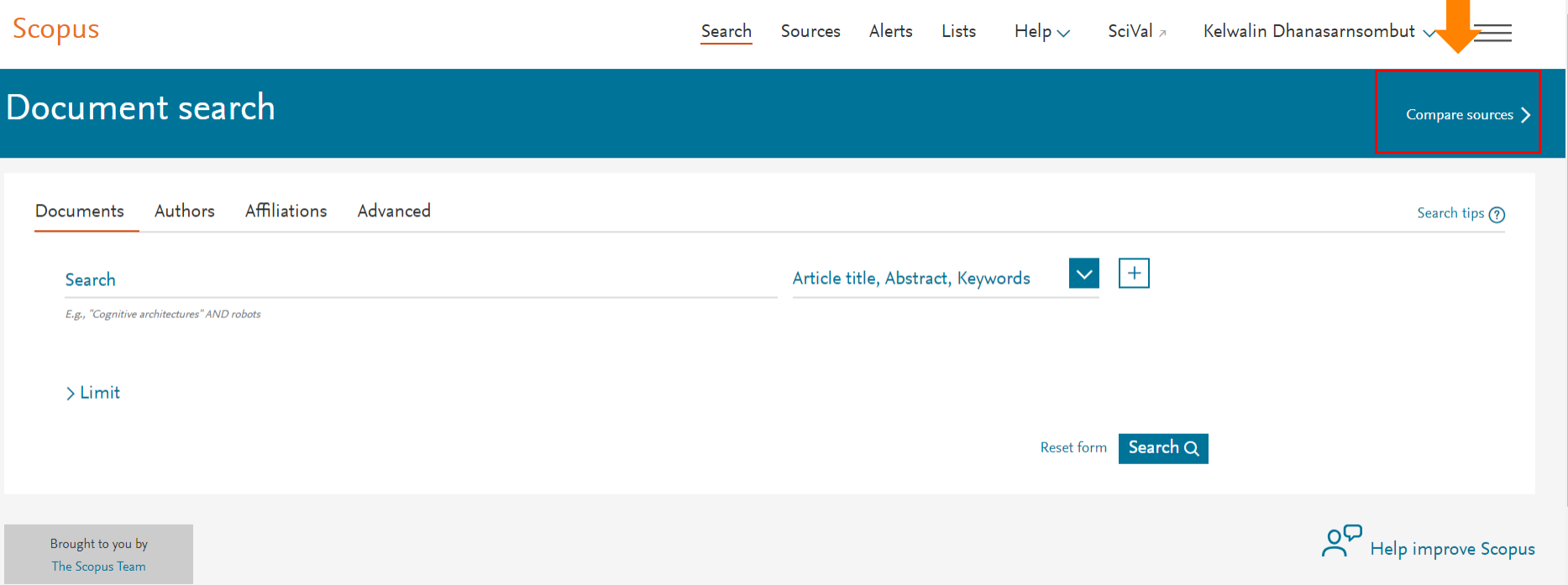

<https://www.scopus.com/source/eval.uri>

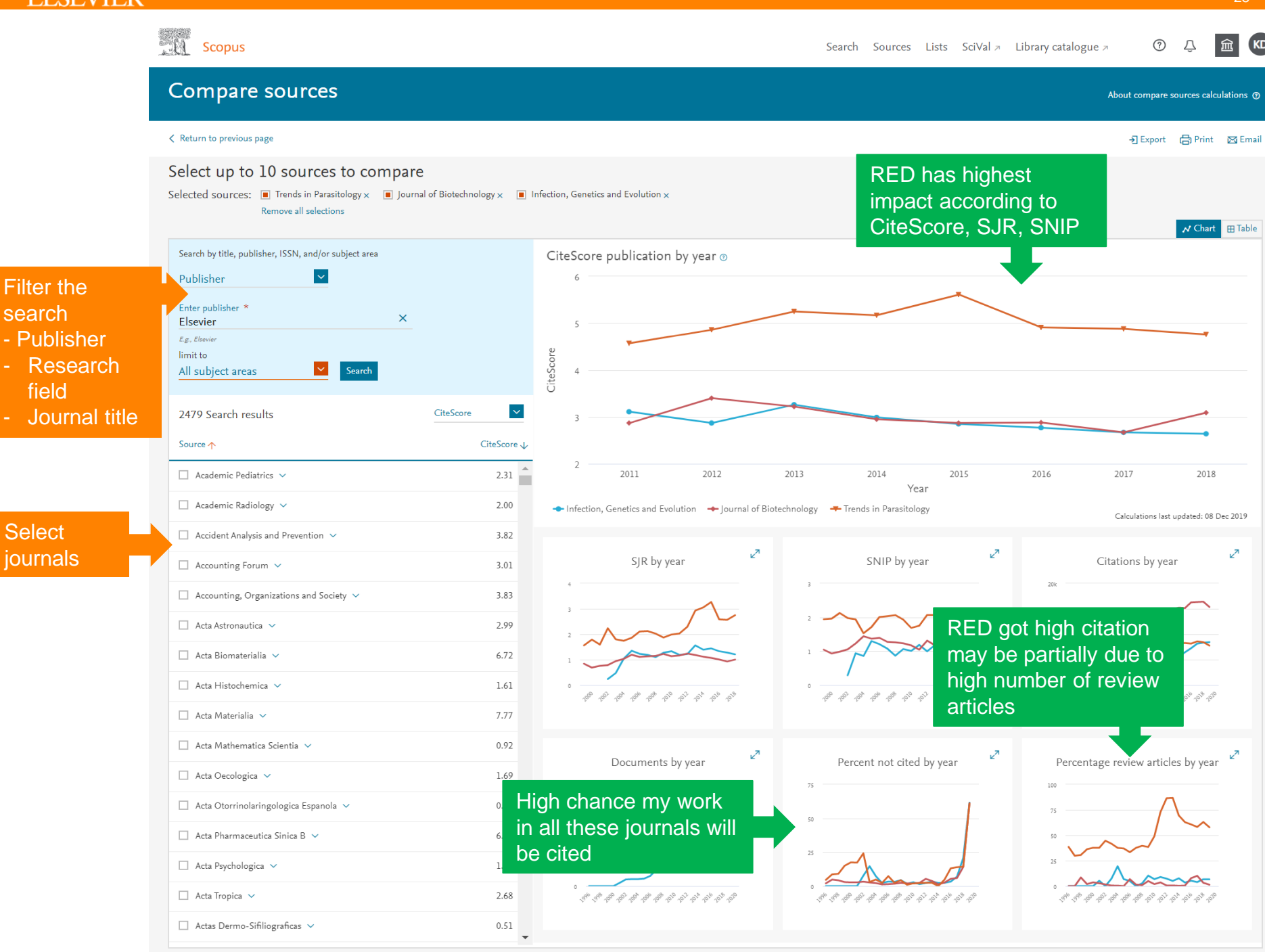

25

### **Metrics : I want to understand these numbers**

![](_page_25_Picture_2.jpeg)

www.elsevier.com

## Why do we need metrics

There are many different metrics used to measure the influence of your articles and the journals in which they are published. Understanding their definitions, uses and limitations will help you make decisions about where to publish in the future.

![](_page_26_Figure_3.jpeg)

<https://www.elsevier.com/editors/journal-and-article-metrics>

### Should I publish in this journal?

## Journal-level metrics

Each metric may offer a different emphasis based on its underlying data source, method of calculation, or context of use. For this reason, Elsevier promotes the responsible use of research metrics encapsulated in two **"golden rules"**. Those are:

- 1. always use both qualitative and quantitative input for decisions (i.e. expert opinion alongside metrics),
- 2. always use more than one research metric as the quantitative input.
	- CiteScore metrics
	- SJR
	- SNIP

![](_page_27_Picture_9.jpeg)

### <https://www.elsevier.com/authors/journal-authors/measuring-a-journals-impact>

![](_page_28_Picture_12.jpeg)

General Physics and Astronomy

![](_page_29_Picture_13.jpeg)

https://www.scopus.com/sourceid/25349?origin=recordpage#csrt

## CiteScore metrics

CiteScore metrics are transparent, comprehensive and current, with the scores and underlying data for more than 23,000 journals, book series and conference proceedings freely available at **Scopus**.

CiteScore itself is an average of the sum of the citations received in a given year to publications published in the previous three years divided by the sum of publications in the same previous three years.

**Citations** 

Documents in Scopus

<https://www.elsevier.com/authors/journal-authors/measuring-a-journals-impact>

## CiteScore vs. Impact Factor

![](_page_31_Figure_2.jpeg)

![](_page_31_Picture_81.jpeg)

### **Journal page**

ScienceDirect

#### Kelwalin Dhanasarnsom... (A) Journals & Books  $Q \tQ$

### **Cell Host & Microbe**

#### Open archive

![](_page_32_Figure_6.jpeg)

#### Search in this journal

![](_page_32_Picture_8.jpeg)

Looking for an author or a specific volume/issue? Use advanced search

## Source Normalized Impact per Paper (SNIP)

A defined metric calculation. It better corrects for **field-specific** differences in citation practices by comparing each journal's citations per publication with the citation potential of its field, defined as the set of publications citing that journal.

SNIP therefore enables direct comparison of journals in different subject fields.

![](_page_33_Figure_4.jpeg)

Includes a Field's Frequency and Immediacy of Citation, Database Coverage, Journal's Scope and Focus, Measured Relative to Database Median

![](_page_33_Picture_117.jpeg)

<https://www.elsevier.com/authors/journal-authors/measuring-a-journals-impact>

## SCImago Journal Rank (SJR)

![](_page_34_Picture_2.jpeg)

SCImago Journal Rank (SJR) is based on the concept of a transfer of **prestige** between journals via their citation links. SJR weights each incoming citation to a journal by the SJR of the citing journal, with a citation from a high-SJR source counting for more than a citation from a low-SJR source.

Higher SJR values are meant to indicate greater journal prestige.

![](_page_34_Figure_5.jpeg)

### Low Impact Journal

- Low citation
- Cited mainly by low prestige journals

![](_page_34_Figure_9.jpeg)

Cited mainly by high prestige journals

### **Journal Metrics in Scopus: CiteScore, SNIP and SJR**

### **CiteScore**

- an average of the sum of the citations received in a given year to publications published in the previous three years.
- Scoring scale with an average of 1

![](_page_35_Picture_5.jpeg)

- Field-weighted metric for direct comparison of journals in different subject fields.
- Scoring scale with an average of 1

![](_page_35_Picture_8.jpeg)

- Metric that considers prestigious nature of citations that come from within the same, or a closely related field.
- Scoring scale with an average of 1

After I submit …<br>Tracking your work and hoost visibility **Tracking your work and boost visibility**

![](_page_36_Picture_2.jpeg)

www.elsevier.com

## What I must do after submit manuscript?

• Tracking accepted manuscript

### So you can start planning for …

![](_page_37_Picture_4.jpeg)

- o Promoting your article online
- o Presenting your work at conferences

• Tracking impacts of your paper

![](_page_37_Figure_8.jpeg)

- o Your next project
- o Your next paper
- o Reaching out to collaborators

• Tracking your performance

## **Tracking your manuscript**

### **ELSEVIER**

![](_page_38_Picture_3.jpeg)

### Track your accepted article

#### Our reference:\*

#### Author surname:\*

Please use the corresponding author.

![](_page_38_Picture_8.jpeg)

'Our reference' (e.g. ABCD1234; ABCD\_e1234) is provided in the 'Production has begun' e-mail we sent to you.

#### Article not yet accepted?

Please use the online submission system to check the status of your article.

Problems finding your article? Please contact Customer Support.

![](_page_38_Picture_13.jpeg)

## **Share link of your published work**

A **Share Link** for authors is a personal, customized short link

(http://www.elsevier.com/authors/journal[authors/share-link\) that you will receive](http://www.elsevier.com/authors/journal-authors/share-link)  after final publication of your article, providing **50 days free access** to your newly-published article on ScienceDirect to anyone clicking on the link.

### **What are the benefits?**

- 50 days free access to both the HTML and PDF version
- Share Link works with social media accounts, and email.
- The article becomes more visible, which has the potential to increase downloads and citations.

![](_page_39_Picture_8.jpeg)

full article here: authors.elsevier.com/c/1WedL57Eq03W...

![](_page_39_Picture_10.jpeg)

![](_page_40_Picture_1.jpeg)

## Article-level metrics

Article-level metrics (ALMs) quantify the reach and impact of published research.

ALMs seek to incorporate data from new sources (such as social media mentions) along with traditional measures (such as citations) to present a richer picture of how an individual article is being discussed, shared, and used.

- Citation
- Field-Weighted Citation Impact (FWCI)
- PlumX Metrics

![](_page_41_Picture_7.jpeg)

![](_page_42_Picture_0.jpeg)

### Document details

#### All 3 essential metrics are here  $\odot$

![](_page_42_Figure_4.jpeg)

Save to Mendeley v とDownload (금 Print | 조 E-mail | 기 Save to PDF  $\chi$  Save to list More... >

Full Text | @ Copac | View in EMBASE | BIBSYSX

Journal of Immunological Methods Volume 384, Issue 1-2, 31 October 2012, Pages 62-70

Development and evaluation of a multiplex screening assay for Plasmodium falciparum exposure (Article)

Jepsen, M.P.G.<sup>3.c</sup>, Röser, D.<sup>b</sup>, Christiansen, M.<sup>3</sup>, Larsen, S.O.<sup>3</sup>, Cavanagh, D.R.<sup>d</sup>, Dhanasarnsombut, K.<sup>d</sup>, Bygbjerg, I.<sup>c</sup>, Dodoo, D.<sup>e</sup>, Remarque, E.J.<sup>†</sup>, Dziegiel, M.<sup>g</sup>, Jepsen, S.<sup>h</sup>, Mordmüller, B.<sup>i</sup>, Theisen, M.<sup>a,c</sup>  $\boxtimes$  2

#### **Pa** Save all to author list

aDepartment of Clinical Biochemistry and Immunology, Statens Serum Institut, Copenhagen, Denmark

bDepartment of Microbiological Diagnostics, Statens Serum Institut, Copenhagen, Denmark

"Centre for Medical Parasitology, Department of International Health Immunology and Microbiology, University of Copenhagen and Department of Infectious Diseases, Rigshospitalet, Copenhagen,

Denmark

View additional affiliations  $\vee$ 

#### Abstract

#### $\vee$  View references (38)

Transfusion transmitted malaria (TTM) in non-endemic countries is reduced by questioning blood donors and screening of donated blood. Conventional screening is performed by Indirect Fluorescence Antibody Test (IFAT). This method is manual and difficult to standardize. Here we study the diagnostic performance of a multiplex assay for detection of antibodies against Plasmodium falciparum in donor blood using IFAT as a comparator. A multiplex assay (MPA) containing the antigens GLURP-R0, GLURP-R2, MSP3, MSP1 hybrid and AMA1 was constructed using xMAPR technology. A discrimination index for exposure to P. falciparum malaria was calculated by comparing travelers with clinical malaria (n = 52) and non-exposed blood donors (n = 119). The index was evaluated on blood donors with suspected malaria exposure (n = 249) and compared to the diagnostic performance of IFAT.At a specificity of 95.8 %, the MPA discrimination index exhibited a diagnostic sensitivity of 90.4 % in travelers hospitalized with malaria. Percent agreement with IFAT was 92.3 %. Screening plasma from blood donors with suspected malaria exposure, we found 4.8 % to be positive by IFAT and 5.2 % by MPA with an agreement of 93.2 %. The calculated index from the MPA exhibits similar diagnostic performance as IFAT for detection of P. falciparum malaria. Combining the antibody response against multiple antigens in a discrimination index increased the sensitivity of the MPA and reduced the readout to a single value. © 2012 Elsevier B.V.

![](_page_42_Picture_184.jpeg)

![](_page_42_Figure_20.jpeg)

 $\odot$ 

 $\overline{\phantom{a}}$ 

**KD** 

#### Cited by 8 documents Breadth of Functional Antibodies Is Associated with Plasmodium falciparum Merozoite Phagocytosis and

Protection against Febrile Malaria Kana, I.H., Singh, S.K., Garcia-Senosiain, A.

(2019) Journal of Infectious Diseases Specificity of the IgG antibody response to Plasmodium

#### falciparum, Plasmodium vivax, Plasmodium malariae, and Plasmodium ovale MSP1 19 subunit proteins in multiplexed serologic assays

Priest, J.W., Plucinski, M.M., Huber, C.S. (2018) Malaria Journal

Lactococcus lactis provides an efficient platform for uction of disulfide-rich recombinant proteins from modium falciparum

h, S.K., Tiendrebeogo, R.W., Chourasia, B.K. 8) Microbial Cell Factories

#### all 8 citing documents

#### m me when this document is cited in Scopus:

citation alert > Set citation feed >

#### ated documents

parison of immunofluorescence antibody testing and enzyme immunoassays in the serologic diagnosis of iria.

R.C., Rawlins, M.L., Mohl, R. 7) Journal of Travel Medicine

ection of Plasmodium falciparum, P. vivax, P. ovale, and P. riae merozoite surface protein 1-p19 antibodies in an malaria patients and experimentally infected uman primates

and the state of the state

## **Citations**

Citation counts how many time the particular article is used as reference.

The more citations received, the more published article referred to your article and made use of knowledge you built.

![](_page_43_Picture_4.jpeg)

<https://www.elsevier.com/editors/journal-and-article-metrics>

![](_page_44_Picture_0.jpeg)

45

![](_page_44_Picture_2.jpeg)

![](_page_44_Picture_22.jpeg)

![](_page_45_Picture_1.jpeg)

Field-Weighted Citation Impact shows how well cited this document is when compared to similar documents. The FWCI is the ratio. A value greater than 1.00 means the document is more cited than expected according to the average. It takes into account:

- •The year of publication three-year window
- •Document type, and

•The disciplines associated with its source.

![](_page_45_Figure_6.jpeg)

1.00 Field-Weighted Citation Impact

<https://www.elsevier.com/editors/journal-and-article-metrics>

![](_page_46_Picture_0.jpeg)

47

### Document details

![](_page_46_Picture_26.jpeg)

# The Five Categories **PLUMX**

![](_page_47_Picture_2.jpeg)

**Citations** – Measures of how many times your research has been cited by others.

citation indexes, patent citations, clinical citations, policy citations

![](_page_47_Picture_5.jpeg)

**Mentions** – Mentions are where the stories of how people are interacting with research can be discovered.

blog posts, comments, reviews, Wikipedia references, news media

![](_page_47_Picture_8.jpeg)

**Usage** – Article level usage metrics are the number one statistic that researchers want to know after their citation counts.

> clicks, downloads, views, library holdings, video plays

![](_page_47_Picture_11.jpeg)

**Captures** – Captures track when end users bookmark, favorite, become a reader, become a watcher, etc. bookmarks, code forks, favorites, readers, watchers

![](_page_47_Picture_13.jpeg)

**Social Media** – Social media also allows us to track the buzz and attention surrounding research, likes, comments, tweets

## Plum Print Examples

![](_page_48_Figure_2.jpeg)

An example of a Plum Print for an article that has metrics balanced in all categories. [Link to article on PlumX.](https://plu.mx/pitt/a/-kPhW5JTctZV-DQJLyP3EkxrNJFOdLxPcuB2vf7NZO4/?display-tab=summary-content)

![](_page_48_Picture_4.jpeg)

An example of a Plum Print with a lot of Citations and Captures, a small amount of Usage, and no Mentions or Social Media. [Link to article on PlumX.](https://plu.mx/pitt/a/FQVlbOWqVWZQovVnpnD_Dpli_nZ46gSbZcL1-EbGMKE/?display-tab=summary-content)

![](_page_48_Picture_6.jpeg)

An example of a Plum Print with an outsized amount of Social Media.

[Link to article on PlumX.](https://plu.mx/pitt/a/0ekuRdxcpRjUpgdtgjM7yNtt3HGkkBbOf6Xayq8Cfu4/)

![](_page_49_Picture_0.jpeg)

**血**KD

### Document details

![](_page_49_Picture_25.jpeg)

![](_page_50_Picture_0.jpeg)

### **Metric Details**

About Snowball Metrics

 $\triangle$ 

51

िता

 $\boxtimes$  Email

#### < Back to document

Development and evaluation of a multiplex screening assay for Plasmodium falciparum exposure (2012) Journal of Immunological Methods, 384(1-2), pp. 62-70

### **Scopus Metrics**

![](_page_50_Figure_7.jpeg)

## **Tracking impact of your paper**

Not only that, I published with Elsevier. So it's on ScienceDirect too.

![](_page_51_Picture_31.jpeg)

malaria exposure  $(n = 249)$  and compared to the diagnostic performance of IFAT.

![](_page_52_Picture_2.jpeg)

#### A Home  $\sum$  Overview

**■ Highlights** 

![](_page_52_Picture_135.jpeg)

Development and evaluation of a multiplex screening assay for

Citation Data: Journal of immunological methods, ISSN: 1872-7905, Vol: 384, Issue: 1-2, Page: 62-70

Plasmodium falciparum exposure.

Publication Year: 2012

 $\lambda$ 

 $\lambda$ 

in non-endemic countries is and screening of donated rmed by Indirect Fluorescence anual and difficult to stic performance of a multiplex st Plasmodium falciparum in or. A multiplex assay (MPA) URP-R2, MSP3, MSP1 hybrid P<sup>®</sup> technology. A discrimination laria was calcu Show more  $\sqrt{}$  $ia (n=52) and$ 

Dennis; Christiansen, Michael; vid R; Dhanasarnsombut, Remarque, Edmond J; Dziegiel, enjamin; Theisen, Michael

Show more  $\sqrt{}$ 

#### Provide Feedback

Have ideas for a new metric? Would you like to see something else here? Let us know >

#### **ELSEVIER**

© 2020 Plum Analytics **Terms and Conditions** Privacy policy  $\pi$ 

#### 96% 81% 32% 97% 0% Citations Social Media Mentions Usage Captures Metric Options: O Counts O 1 Year 3 Year 1

**RELX** Group™

Sign in  $\circledcirc$ 

Embed PlumX Metrics

![](_page_53_Picture_1.jpeg)

### **Scopus will let you see your profile.**

![](_page_54_Figure_2.jpeg)

## **Tracking your performance**

![](_page_55_Picture_18.jpeg)

 $\qquad \qquad =$ 

#### **ELSEVIER**

![](_page_56_Figure_1.jpeg)

### Author-level metrics

The **h-index** (and some of its numerous variants) have come to be applied to higher-order aggregations of research publications, including journals.

A composite of productivity and citation impact, h-index is defined as the greatest number of publications h for which the count of lifetime citations is greater than or equal to h.

It's intended to measure the cumulative impact of a researcher's output by looking at the amount of citations their work has received.

### $Citations = Papers$

<https://www.elsevier.com/authors/journal-authors/measuring-a-journals-impact>

### **Elsevier's useful sources**

![](_page_58_Picture_2.jpeg)

![](_page_58_Picture_3.jpeg)

www.elsevier.com

### **Elsevier Researcher Academy**

Elsevier Researcher Academy is an online platform which takes you through the different phases of the research cycle – from the beginnings of research preparation, through the publishing process, all the way to demonstrating impact..

- Prepares PhDs and Postdocs for their careers either inside or outside of academia
- Helps researchers attain funding for their research
- Facilitates more researchers' papers being accepted in top journals
- A completely free service, providing support throughout the entire research cycle

### https://researcheracademy.elsevier.com/

![](_page_59_Picture_47.jpeg)

### **ELSEVIER**

## **Elsevier Researcher Academy**

22 FEB

### Latest

![](_page_60_Picture_3.jpeg)

WRITING SKILLS How to turn your thesis into an article

**Register Now** 

![](_page_60_Picture_6.jpeg)

**FUNDING** Discover how metrics can boost funding and networking opportunities

![](_page_60_Picture_8.jpeg)

TECHNICAL WRITING SKILLS Beginners' guide to writing a manuscript in LaTeX

### **Start learning**

![](_page_60_Picture_11.jpeg)

### How researchers store, share and use data

Discover the advantages of data sharing and how you can contribute to improving research reproducibility.

![](_page_60_Figure_14.jpeg)

### 10 tips for writing a truly terrible journal article

These top tips on how NOT to write a research article will help you avoid some common pitfalls.

![](_page_60_Picture_17.jpeg)

### Discover how metrics can boost funding and networking opportunities

A comprehensive guide to scholarly metrics and practical tips to help you leverage them when building networks or applying for funding.

![](_page_60_Picture_20.jpeg)

### Beginners' guide to writing a manuscript in LaTeX

Everything you need to know about using LaTeX to ensure your formulaheavy manuscript has a professional polish.

![](_page_61_Figure_1.jpeg)

![](_page_62_Picture_0.jpeg)

![](_page_62_Picture_1.jpeg)

## **Thank You**

**I'm a researcher; I do things wrongly before being corrected – Manish Kumar** 

![](_page_62_Picture_4.jpeg)

**Kelwalin D.**  Elsevier – Customer Consultant

email: [K.Dhanasarnsombut@elsevier.com](mailto:K.Dhanasarnsombut@elsevier.com) LINE ID: Kelwalin-elsevier